#### **Connaissance du Contexte, Confidentialité et Accès Mobiles : une Approche Web Sémantique et Multi-agents**

*Fabien Gandon(1,2)* - *Norman Sadeh(1)*

*(1)School of Computer Science - Carnegie Mellon University (2)Equipe ACACIA – INRIA Sophia Antipolis*

# **Scénarii motivants & projet** *my***Campus**

- Informatique mobile, ubiquitaire, ambiante sources d'info multiples: agenda, infra. WiFi, *etc.*
- Collaborations entre organisations partage sélectif des infos: fournisseurs, délais, *etc.*
- Interface sémantique unifiée et sécurisée pour l'accès aux ressources privées *e-Wallet*
- Projet pilote: *my*Campus (Carnegie Mellon)
	- Campus comme microcosme d'essai
	- Assistance au quotidien par services accessibles sur réseau sans fil
	- ◆ Services connaissant contexte + Respect vie privée
	- Web sémantique & Services Web & Agents & WiFi

# **Contexte du projet et interactions**

- *my*Campus: environnement conscient du contexte et visant à améliorer l'accès aux services pour la vie au quotidien sur le campus de Carnegie Mellon
	- ▶ BBN, IBM, HP, Symbol, Boeing, Fujitsu, Amazon
	- Air Force Research Laboratory
	- Defense Advanced Research Project Agency (DARPA)
- **>** Interactions with
	- SONAT: notification & conscience utilisateur (D.o.D.)
	- CoSAR (I-X, KAoS/CoABS Grid): notification (AIAI)
	- SWAP: Semantic Web and Peer-to-peer (IST)
	- AURA and III: Info. Ambiante et domotique (CMU)

-3-

# **Plan d"attaque**

- Introduction *(ou pourquoi il n'y a plus de moquette dans mon bureau)*
	- Scénarii motivants
	- Projet *my*Campus
- Survol technique *(si! si ! Il faut en parler un peu)*

- Architecture globale de la plateforme multi-agents
- Architecture interne du e-Wallet
- Services : évaluations & retours *(ou les vertus du crash test)*

- ▸ Première maquette (v1)
- Etude en largeur: le démonstrateur (v2)
- **Etude en profondeur d'un service**

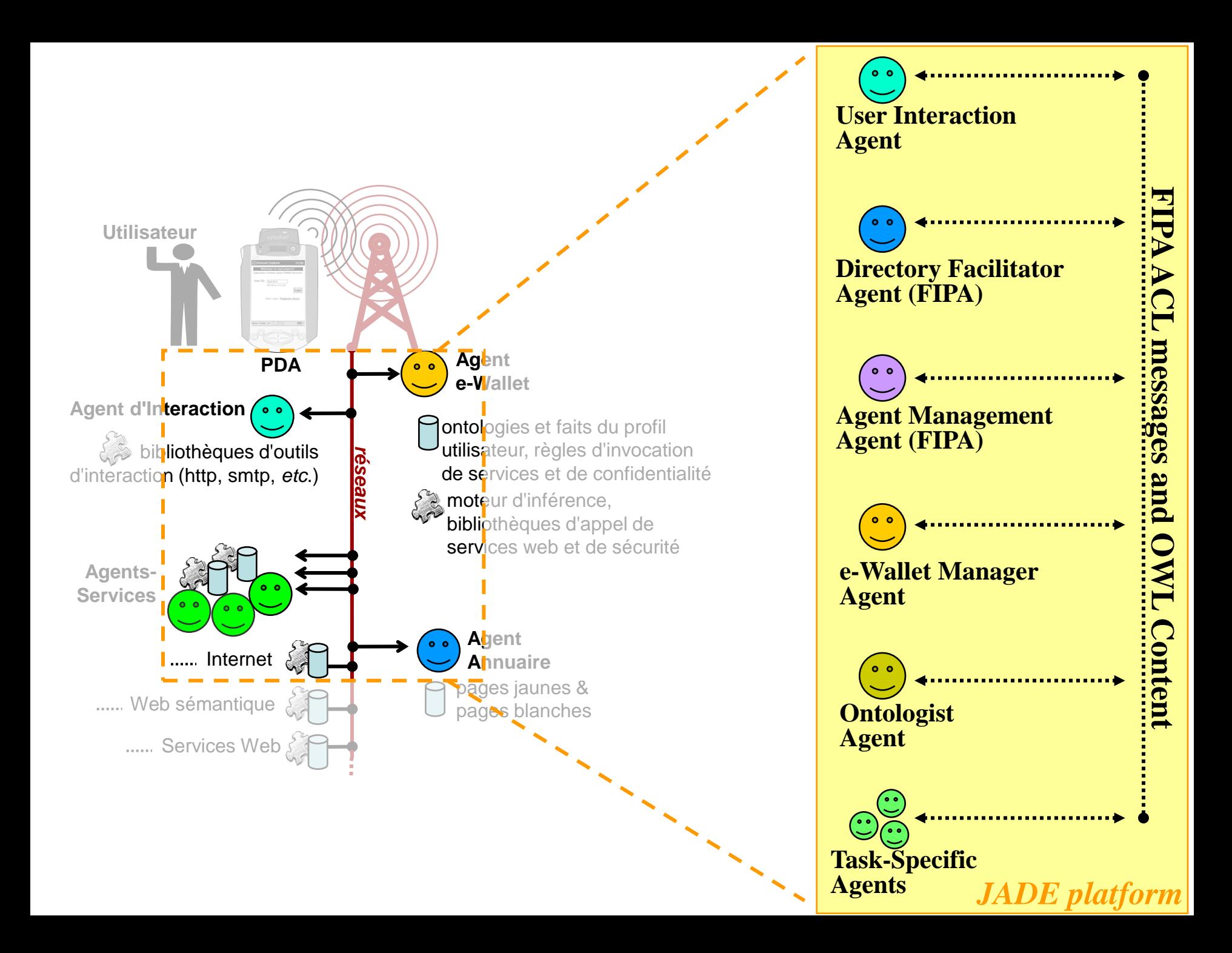

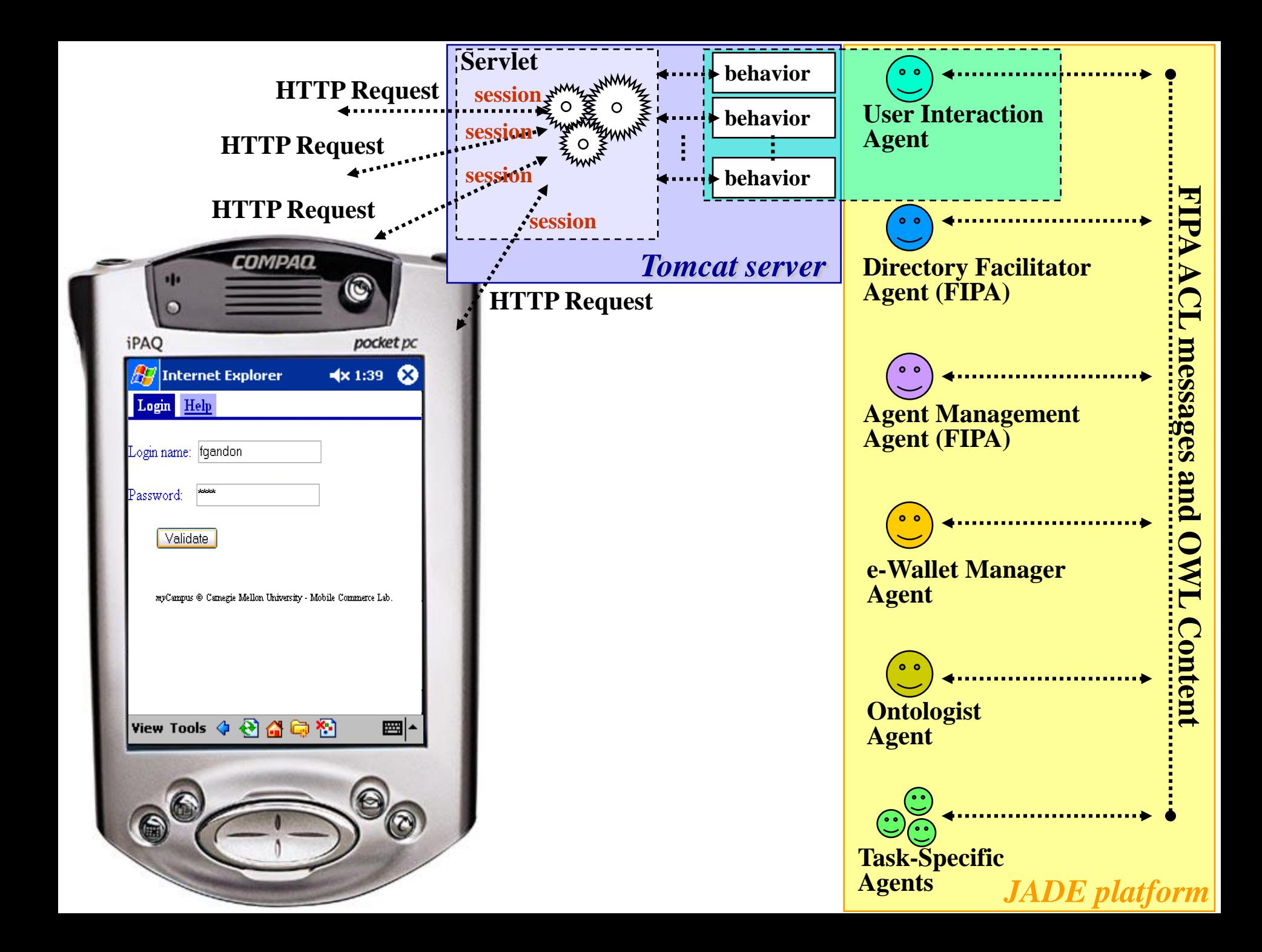

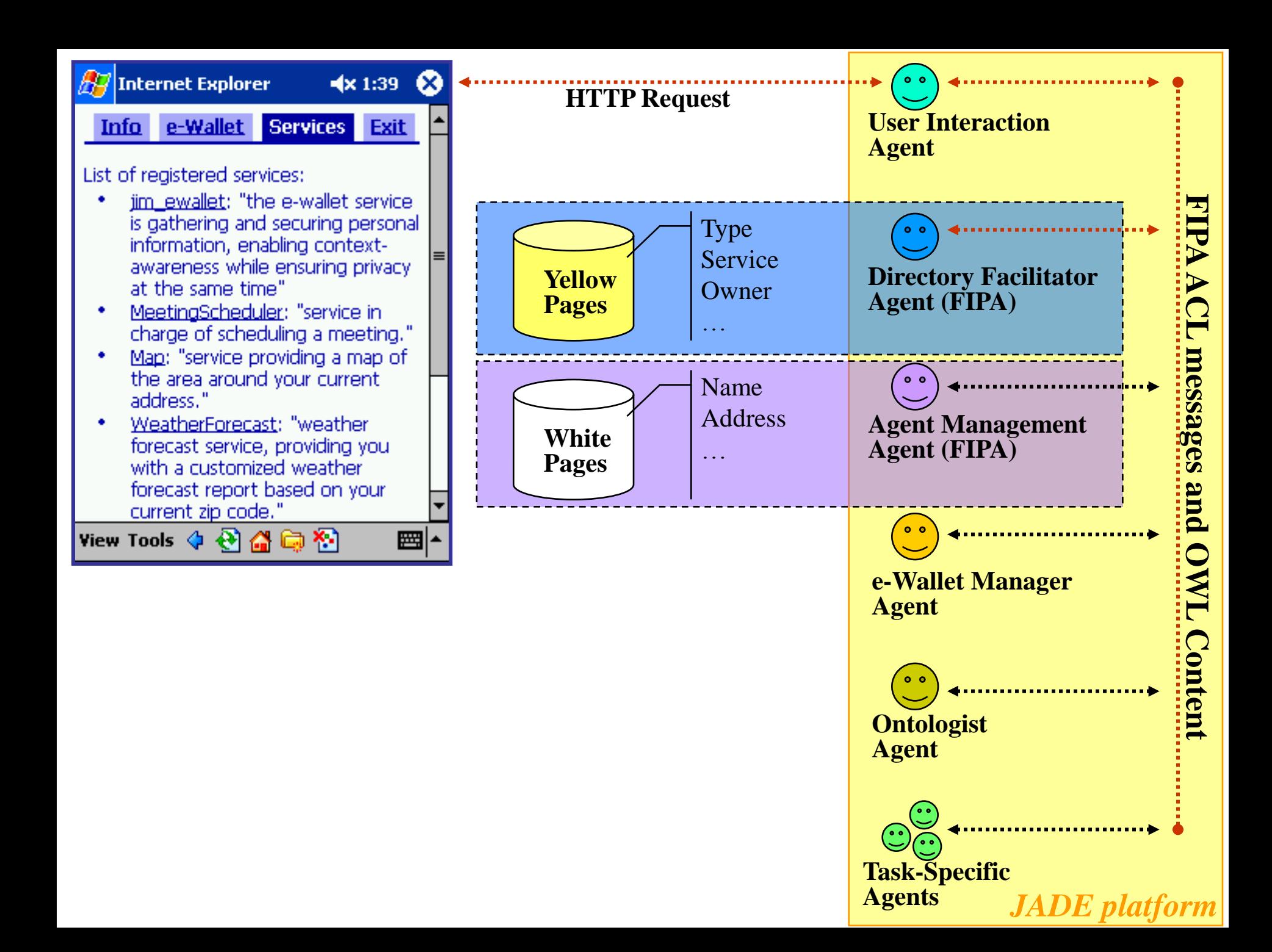

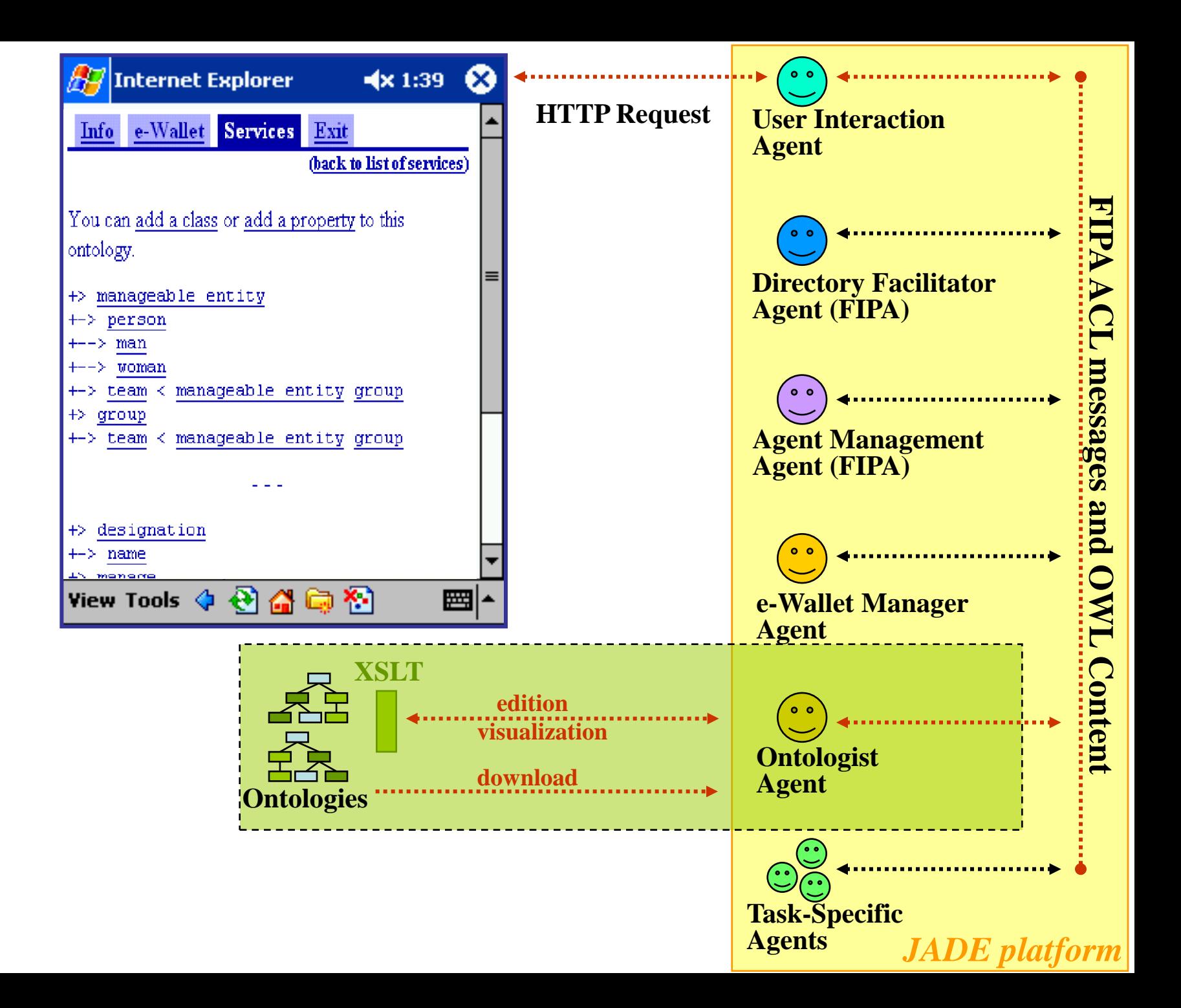

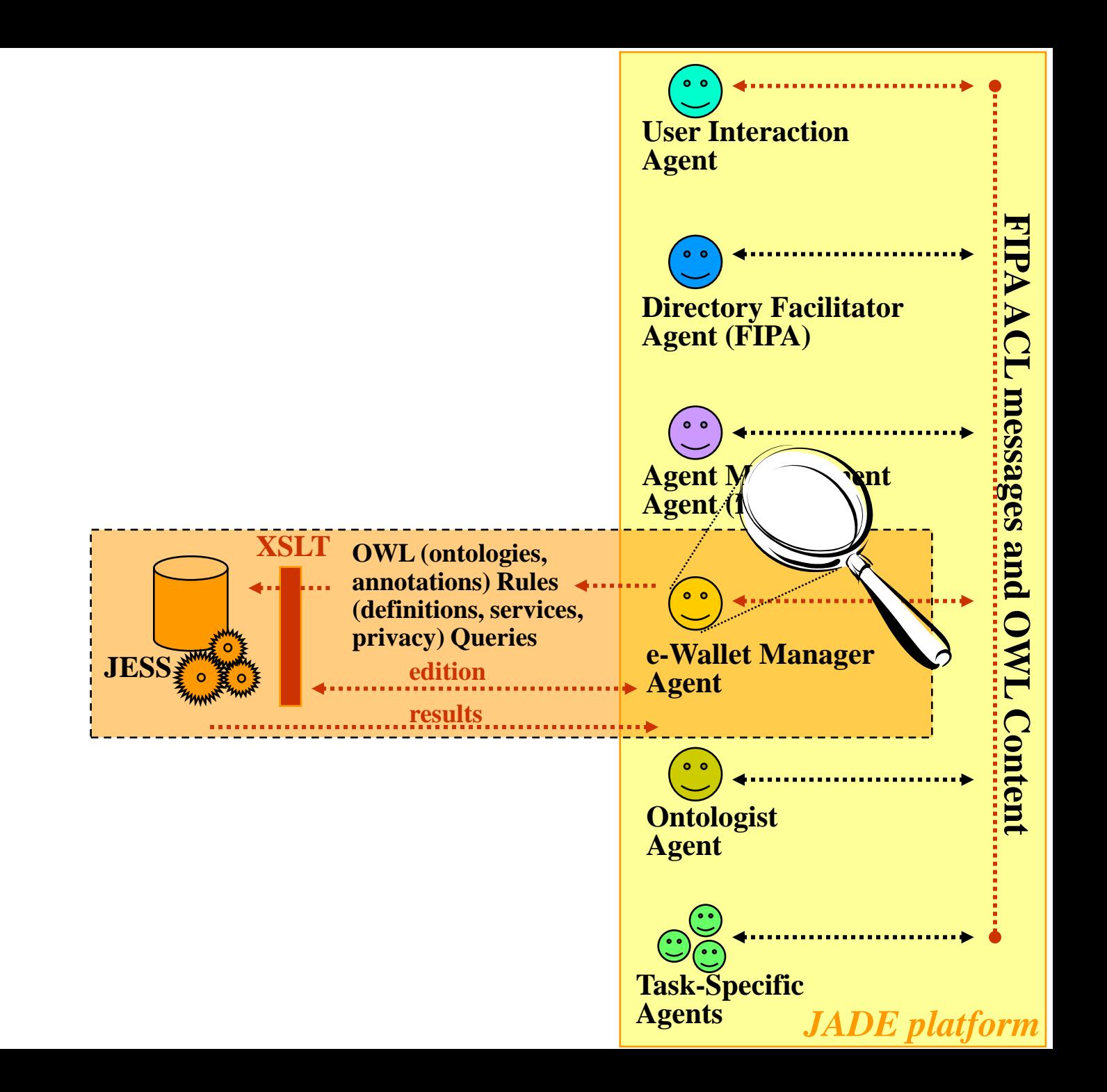

### **Principe et fonctionnalités du** *e-Wallet*

- **>** Ici un e-Wallet par utilisateur
- Interface sémantique unifiée et sécurisée gérant…
	- ▸ …connaissance statique; ex: nom, courriel
	- **■**…connaissance dynamique; ex: en conduisant…
	- …services personnels/publics (services Web) connaissance fournie & règles d'invocation ex: agenda, localisation
	- …préférences de confidentialité
		- règles de contrôle d'accès; ex: mes collègues peuvent…
		- règles de révision par…

…abstraction ex: indiquer le bâtiment mais pas la salle

…falsification ex: dire cafétéria quand dans salle coffres

#### **Implantation du** *e-Wallet*

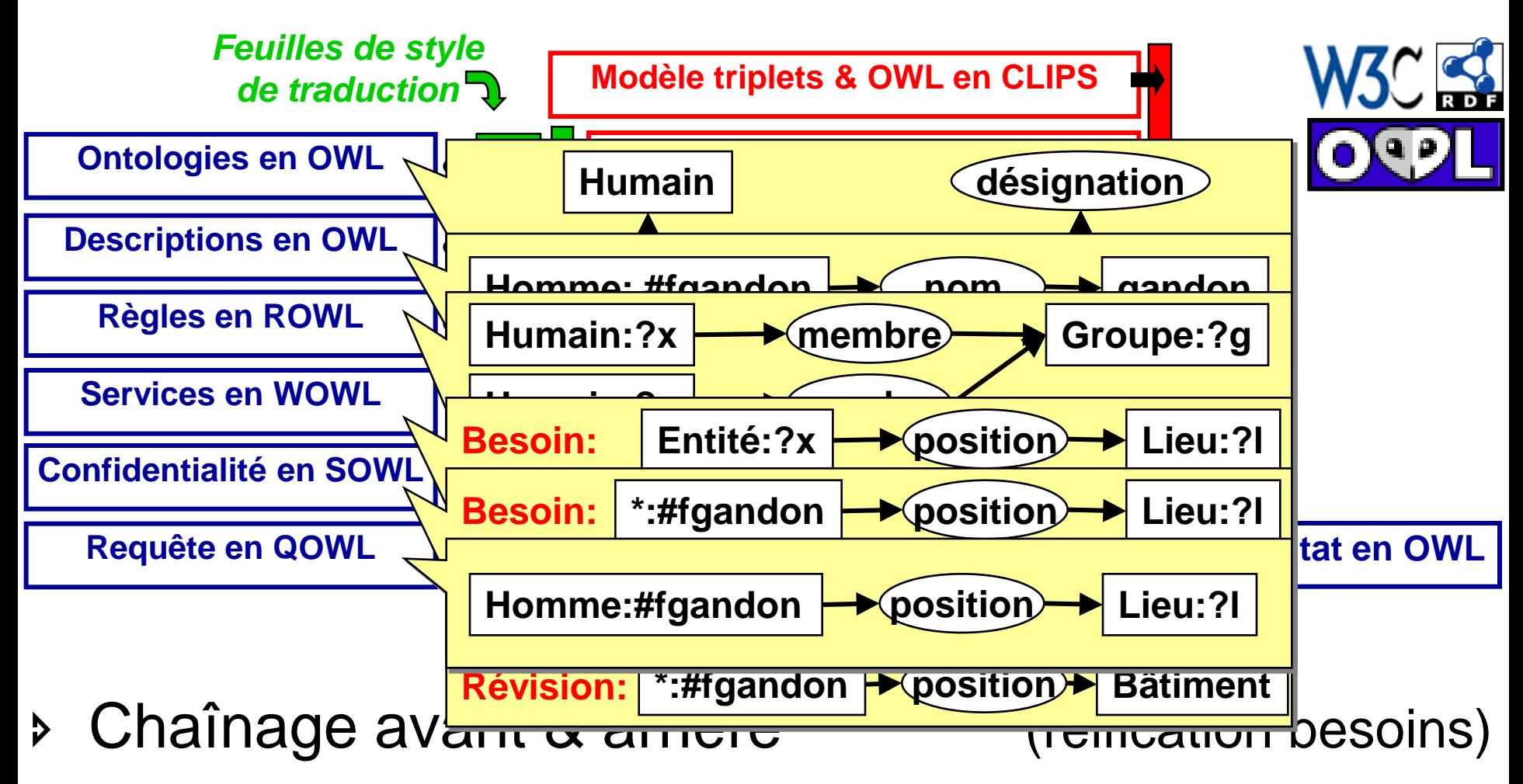

- Clauses de Horns avec variables
- Attachement procédural (extensions, services Web)

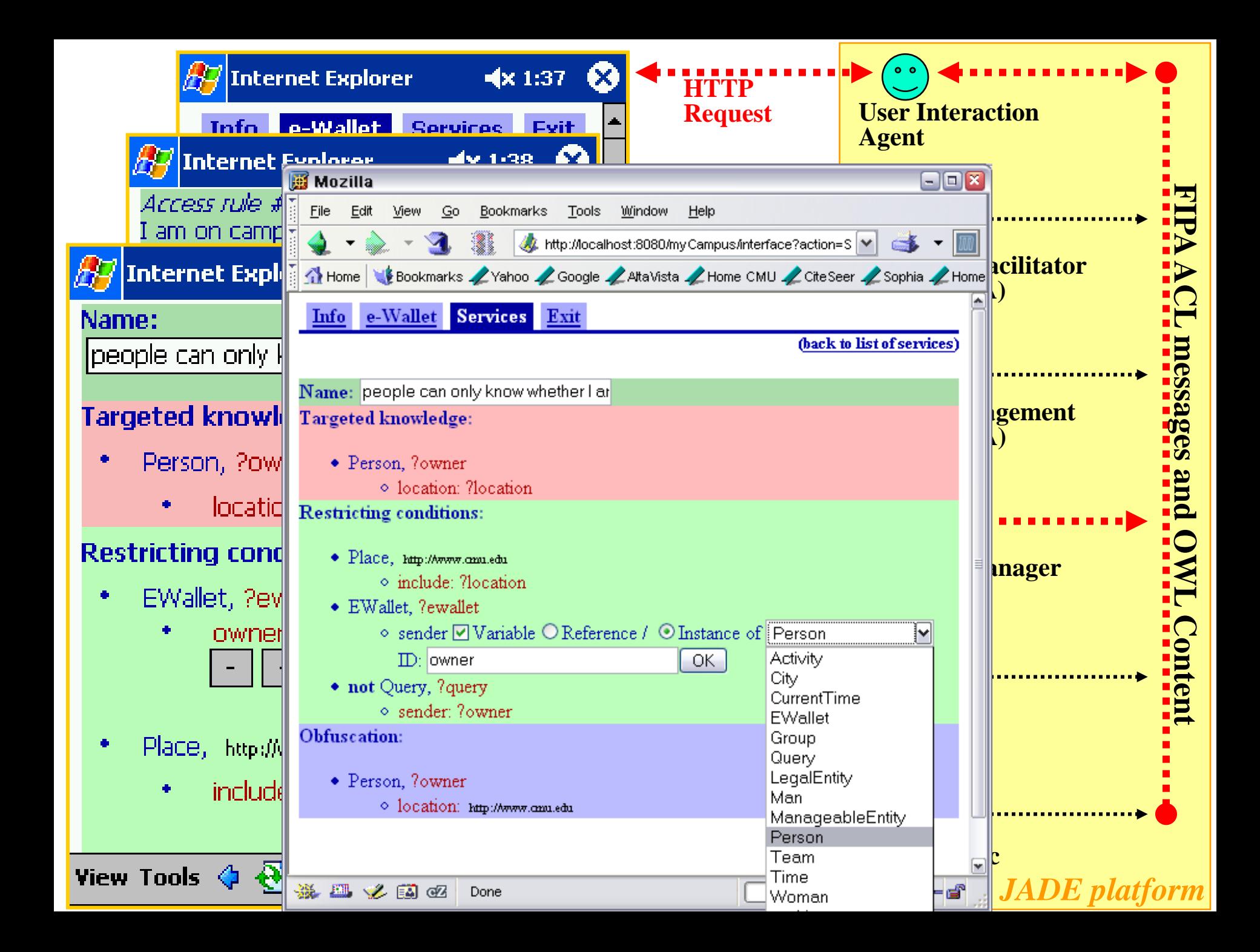

- **>** Introduction
	- Web sémantique, Web services & Connaissance du contexte
	- Scénarii motivants & Projet *my*Campus
- **> Survol technique** 
	- Architecture globale de la plateforme multi-agents
	- Architecture interne du e-Wallet
- Services : évaluations & retours
	- ▶ Première maquette (v1)
	- Etude en largeur: le démonstrateur (v2)
	- Étude en profondeur d'un service

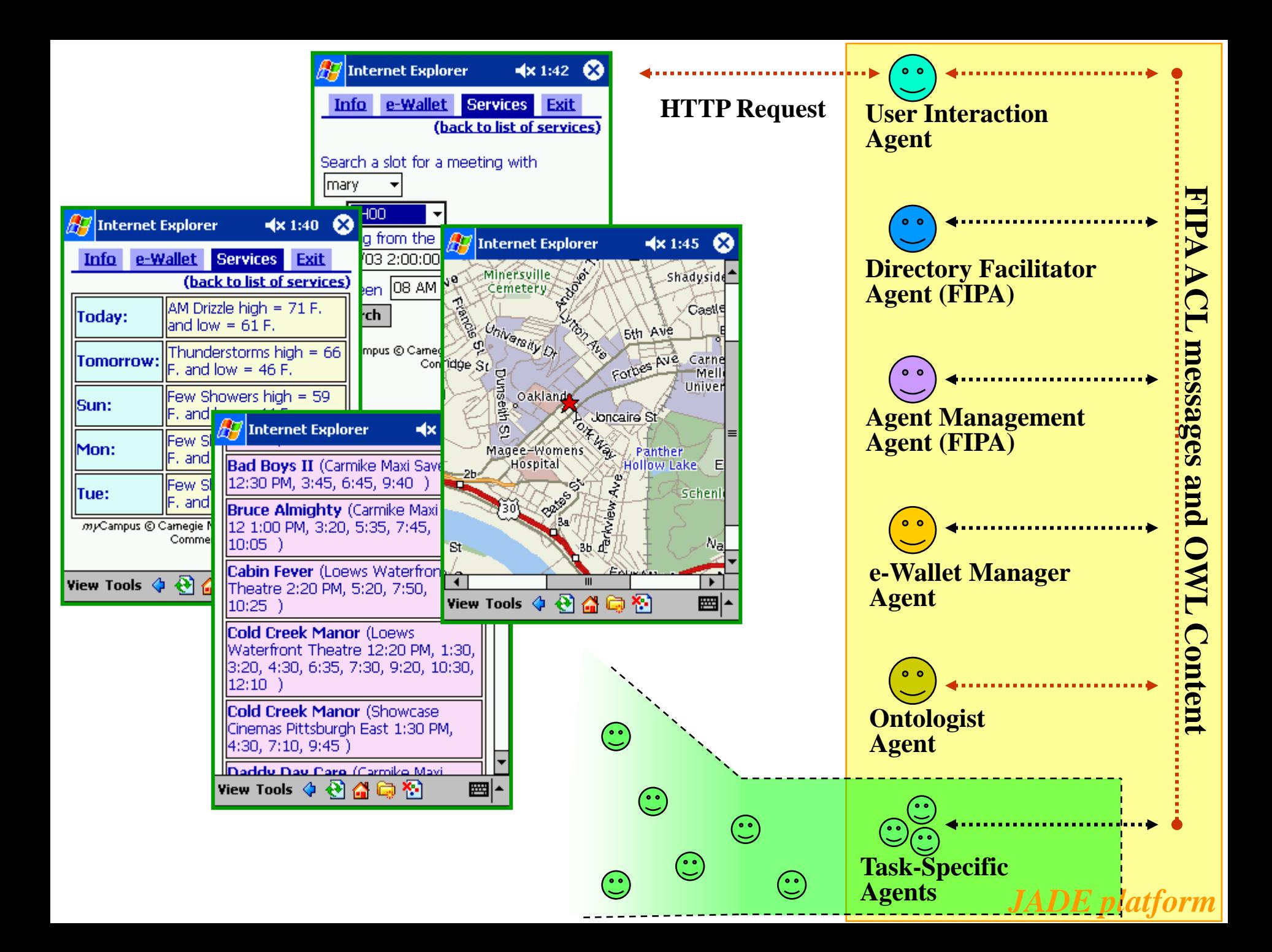

### **Crash Tests avec Concierge et Messager**

- Concierge: suggérer où prendre son repas
	- Préférences culinaires, endroit, temps qu'il fait
	- E-Wallet, localisation par WiFi, service Web météo, UDDI pour liste reastaurants
	- Liste ordonnée de restaurants
	- $\rightarrow$  Log = contexte + résultat + choix
- Messager: filtrer messages / intérêt & disponibilité
	- Centres d'intérêt, activité courante / disponibilité
	- E-Wallet, service Web d'accès à Pocket Outlook
	- Filtrer, retarder et router les messages
	- Log = contexte + décision + feedback

#### **Préférences pour le Concierge et le Messager**

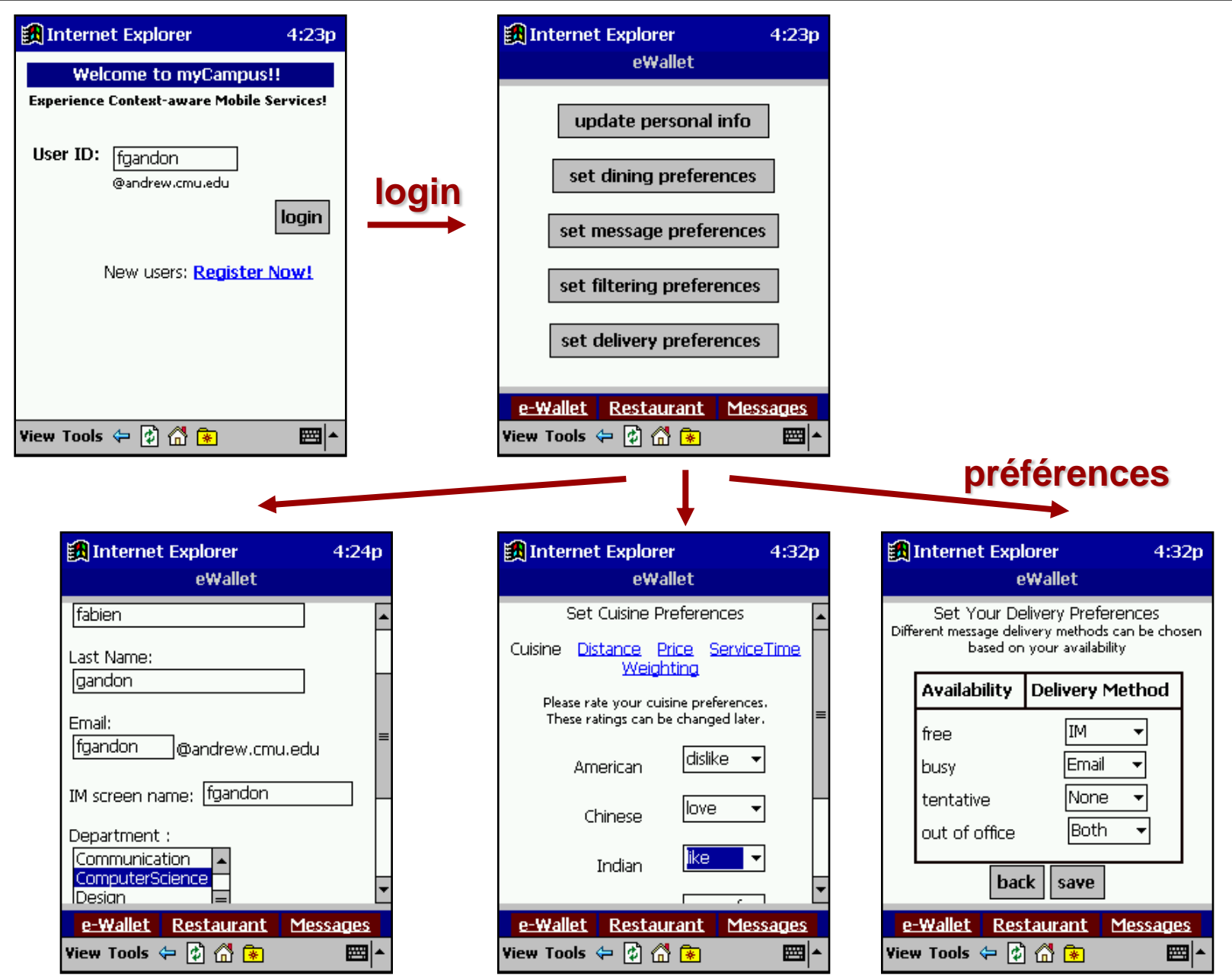

#### **Utilisation du Concierge et du Messager**

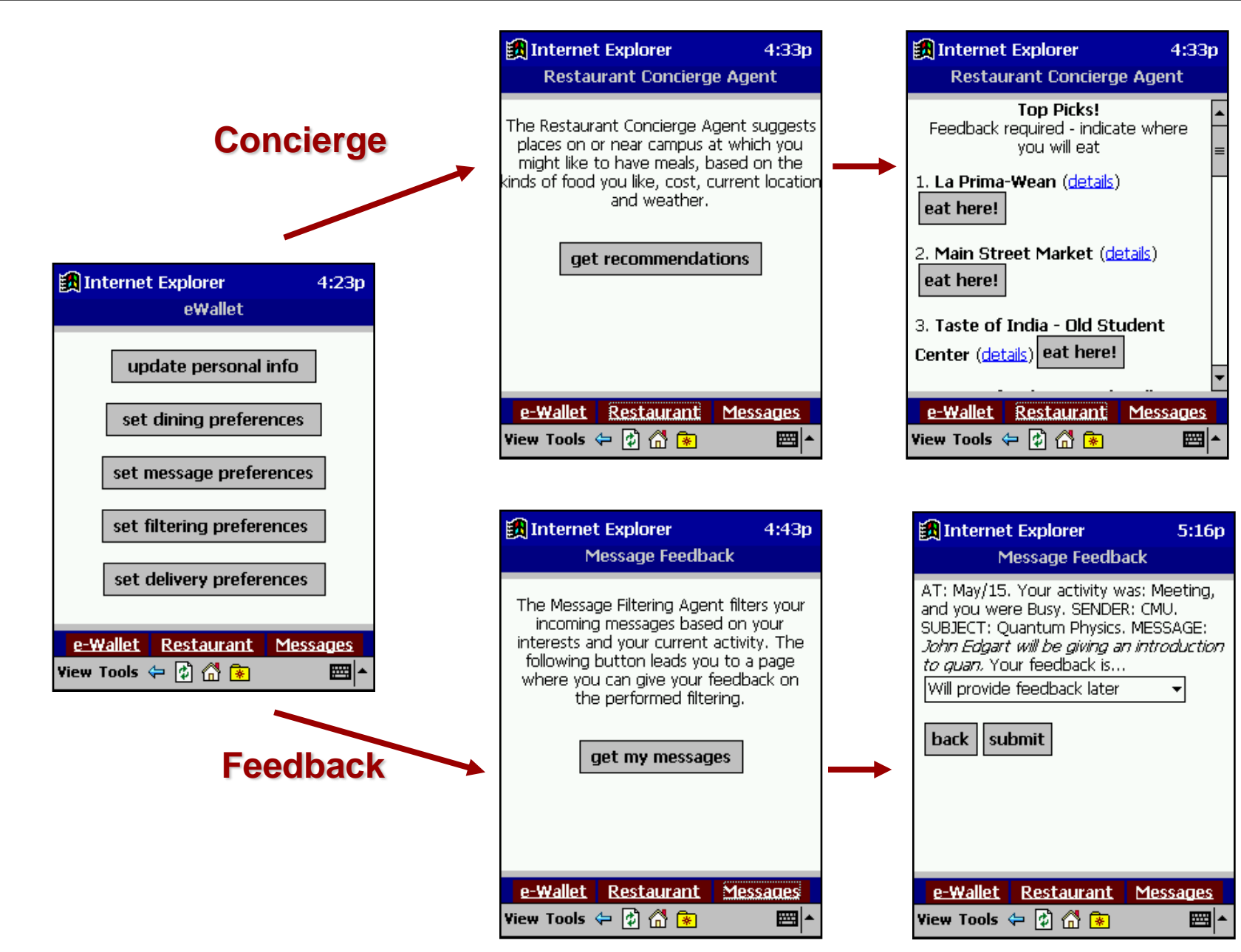

#### **Crash Tests et Extraits de la base de Log**

- Test début 2003 sur campus Carnegie Mellon
	- 3 jours, 11 utilisa., formation, logs 24/24, entretiens
	- Ex: pour routage, contexte nécessaire ds 70% cas

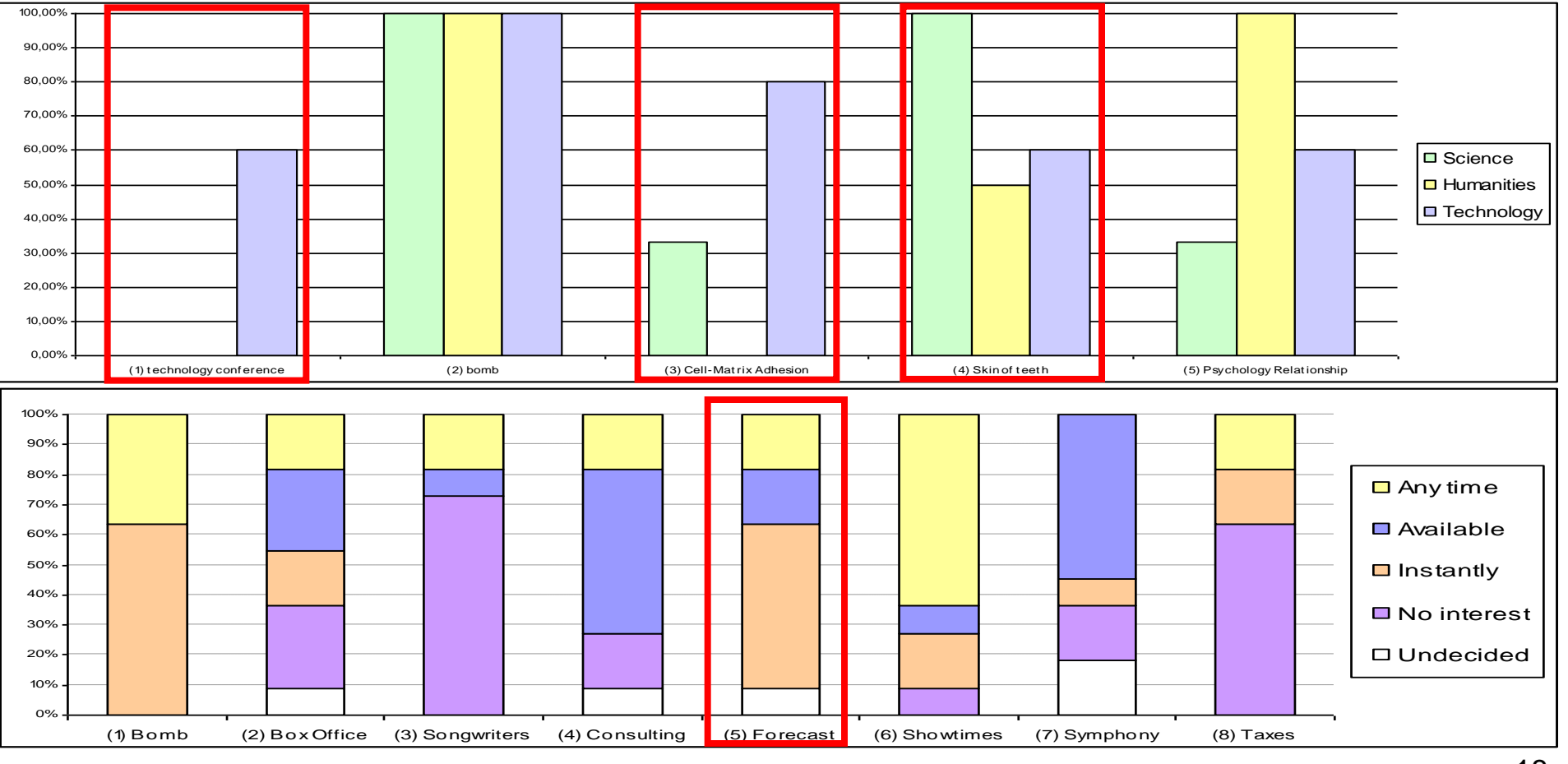

# **Développement et validation de v2**

- Etude en largeur démonstrateur e-Wallet & plateforme
	- Gestion à chaud des services:
	- Fonctionnalités de base du e-Wallet Service météo & Cinéma (contexte, inférences & services web)
	- Fonctionnalités de confidentialité Service de cartographie (Révision par abstraction)
	- ▶ Scénario multi-e-Wallets Service de réunion
	- ▸ Scénario informatique ambiante Service de présentation PowerPoint
- En // étude en profondeur d'1 service

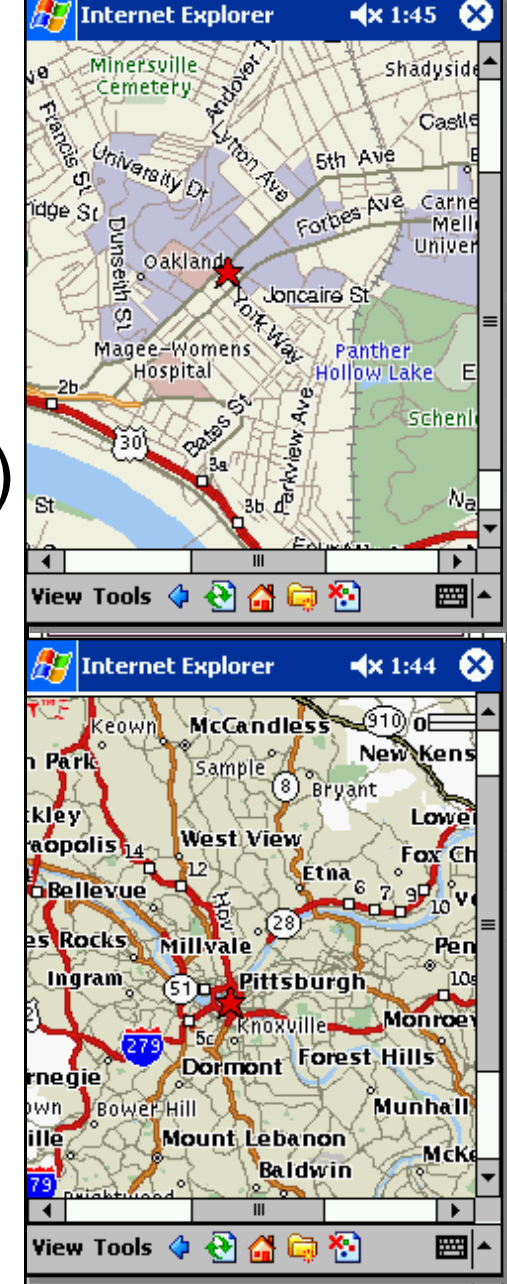

# **Étude en profondeur d"un service**

- S'informer des événements
	- Facile à filtrer visuellement, pair à pair, situé +
	- Difficile à noter, produire, distribuer, maintenir
- **Service de posters virtuels** 
	- **Messages virtuellmnt situés**
	- Parcours de l'utilisateur comme définition de filtres
	- Collecter posters (caddie)
	- Publicité a priori / par anticipation  $\cdot$
	- Spécifications et maquettes
	- Cycle itératif sur les prototypes

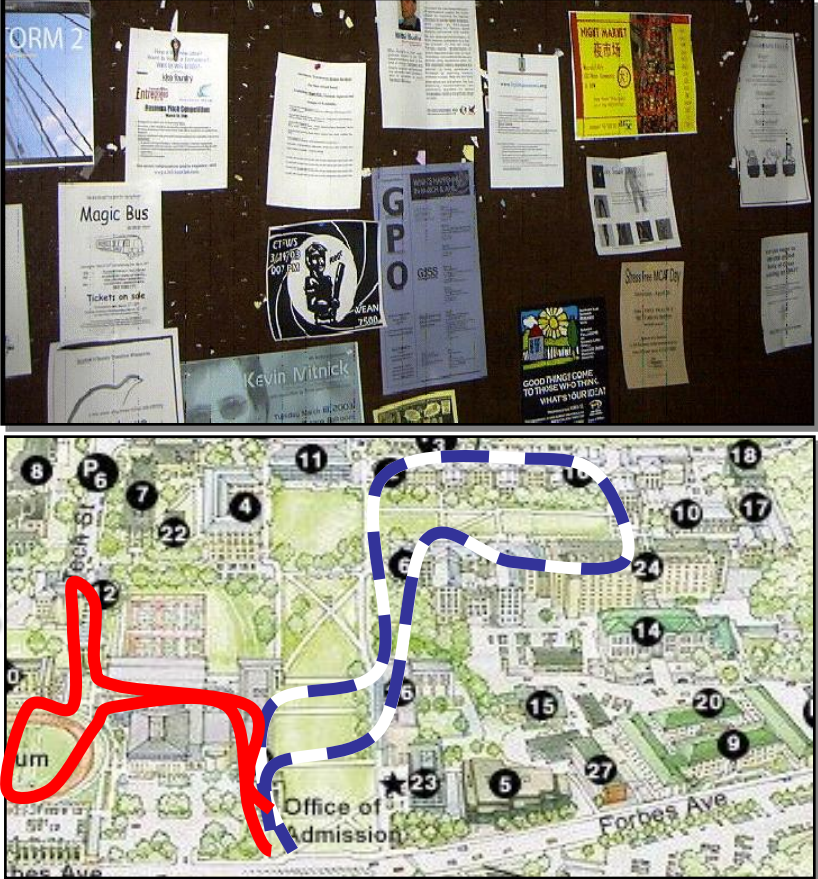

#### **Cycle itératif (cas des interfaces)**

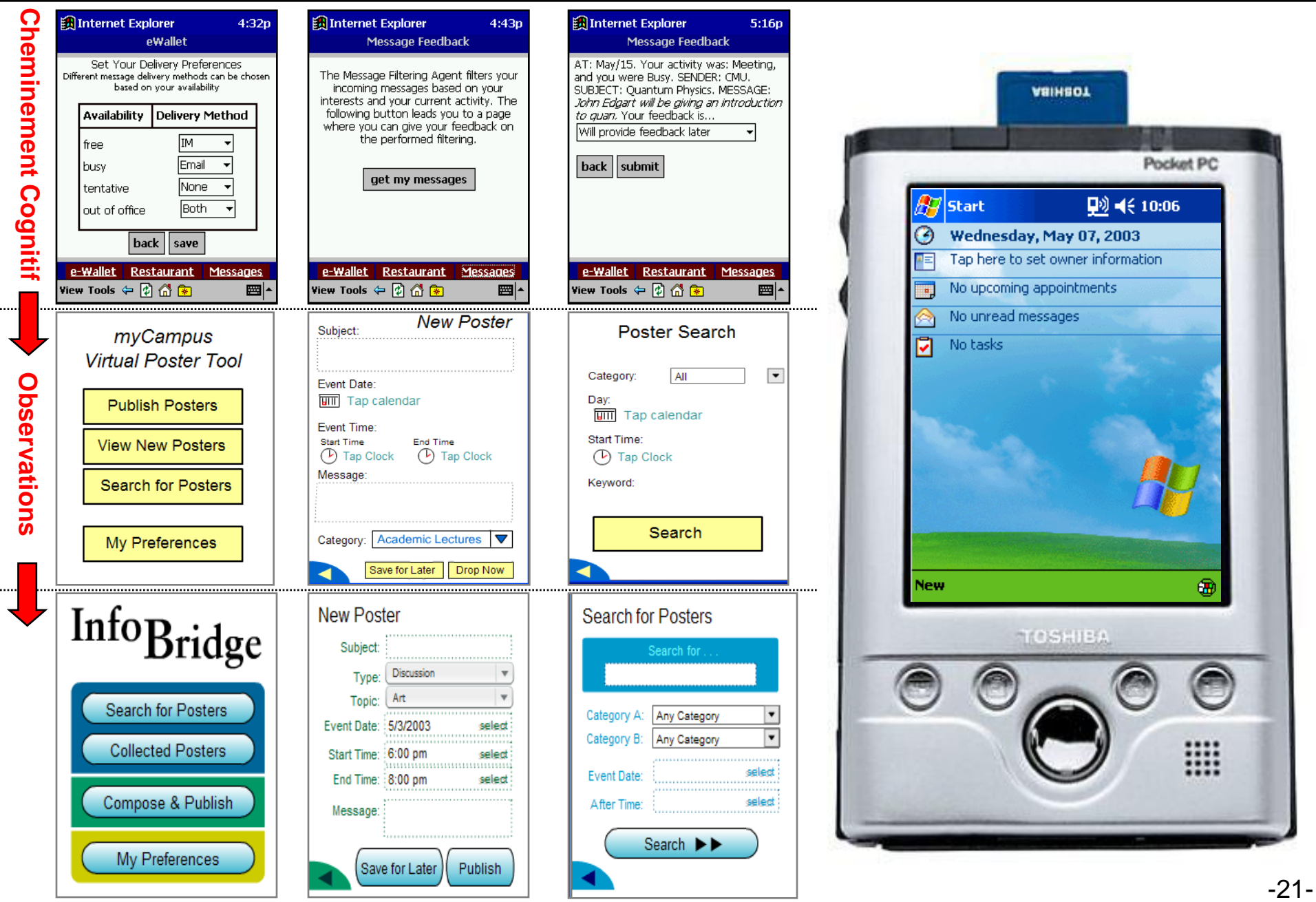

# **Plan d"attaque**

- **>** Introduction
	- Web sémantique, Web services & Connaissance du contexte
	- Scénarii motivants & Projet *my*Campus
- **> Survol technique** 
	- Architecture globale de la plateforme multi-agents
	- Architecture in en e du c-Wallet
- **Services : évaluations & retours** 
	- ▶ Première maquette (v1)
	- Étude en largeur: le démonstrateur (v2)
	- Étude en profondeur d'un service

# **Conclusion et discussions (I)**

- Accès connaissances personnelles & contextuelles
- Mécanismes confidentialité au niveau sémantique
- Intégration dynamique :
	- Ressources contextuelles pub/priv (services Web)
	- Services proposés par agents
	- Modèles (langages WS + ontologies)
- Tests et retours d'expérience:
	- Logs, questionnaires, entretiens, observations
	- ▶ Plus d'intelligence & de connaissances sur utilisateur & contexte (profil, passé,...) extensibilité
	- Réduire charge cognitive & intrusions (niche énorme composition & conscience contexte)

# **Conclusion et discussions**

- Tests et retours d'expérience (suite):
	- Tension: Interfaces dédiées Interfaces génériques (intégration dynamique interfaces, widgets dédiés)
	- Explication & visibilité résultats / comportements
- A venir…
	- Développement services de sécurité (ex: crypto)
	- E-Wallet: répercussions révisions, cohérence, etc.
	- Réconcilier expressivité & ergonomie (générique/ad hoc, apprentissage)
	- Passage à l'échelle et application réelle (Scénario Musée / III)
	- **Tester intégration capacités d'intégration** (AURA & *my*Campus)

#### **Questions-réponses**

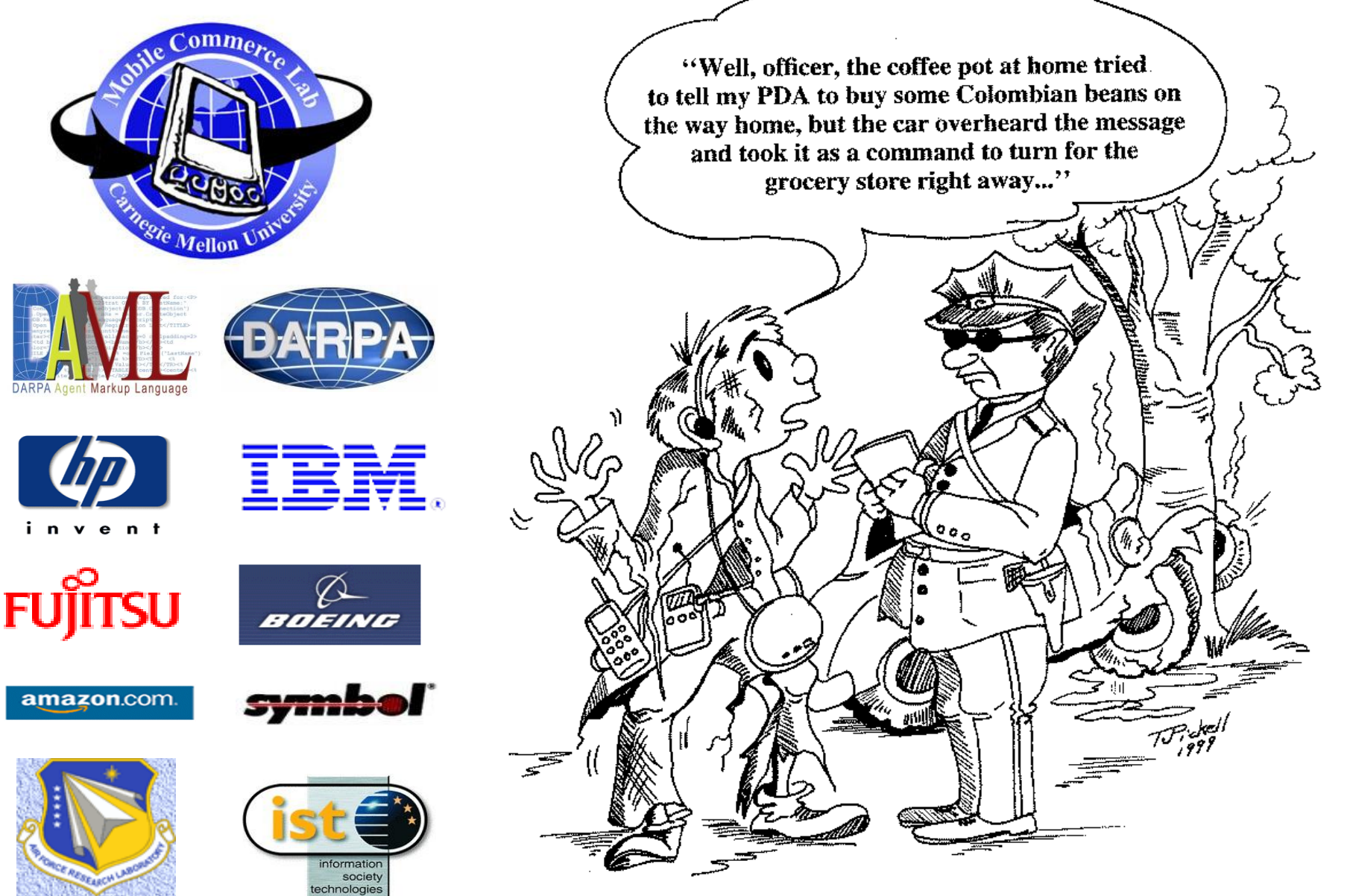

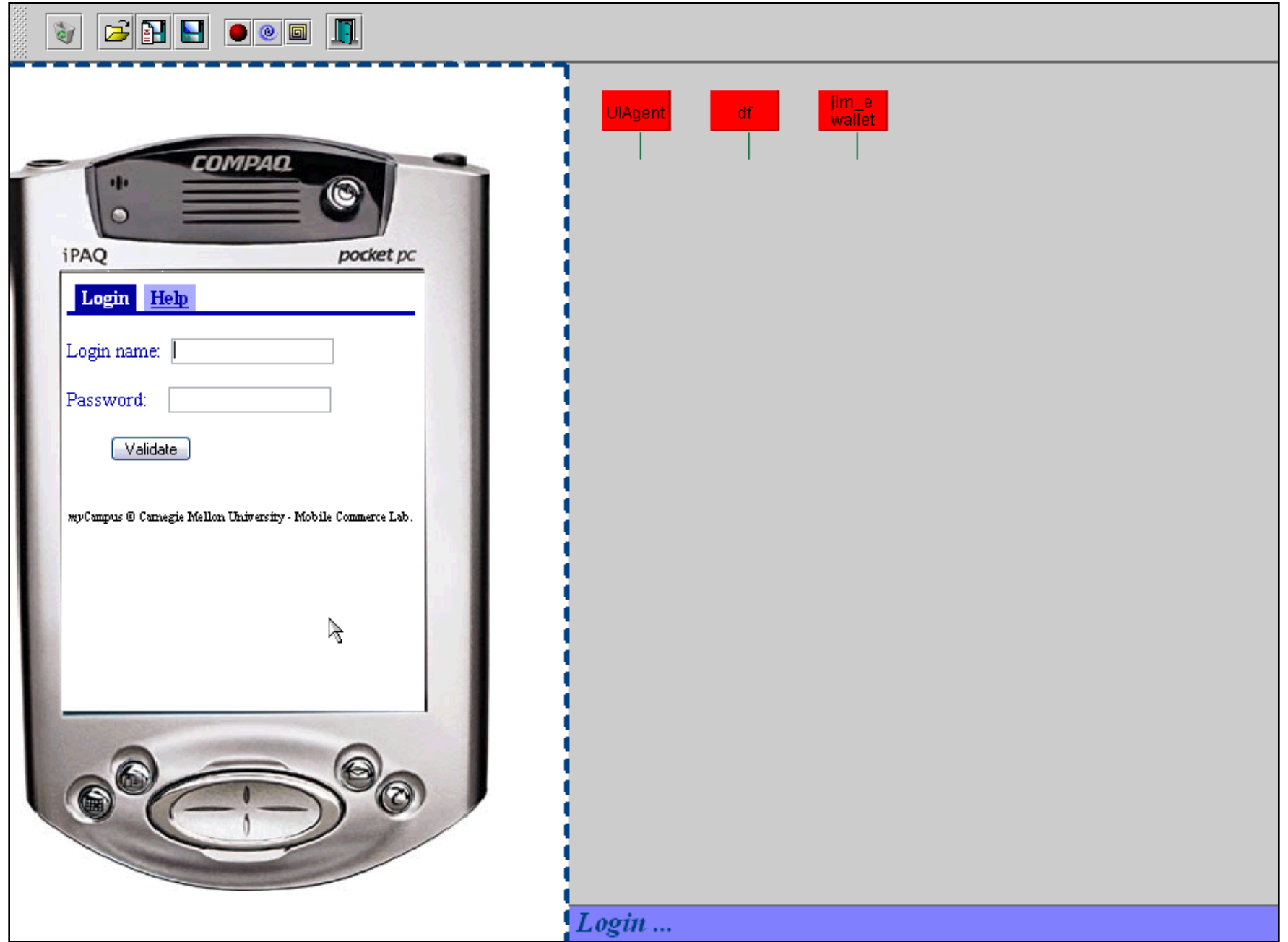

### **Le Web pour les humains**

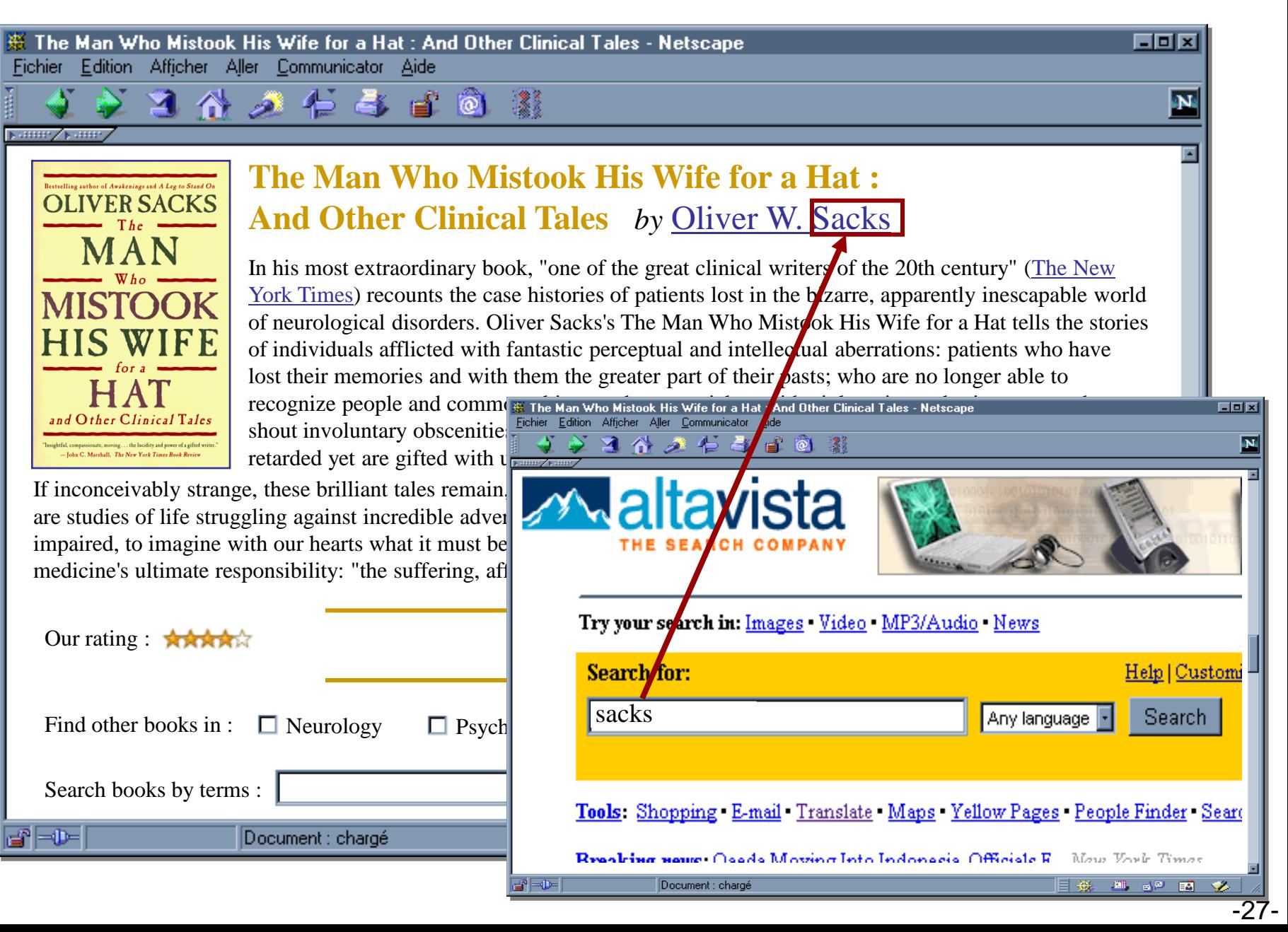

#### **Le Web pour les machines...**

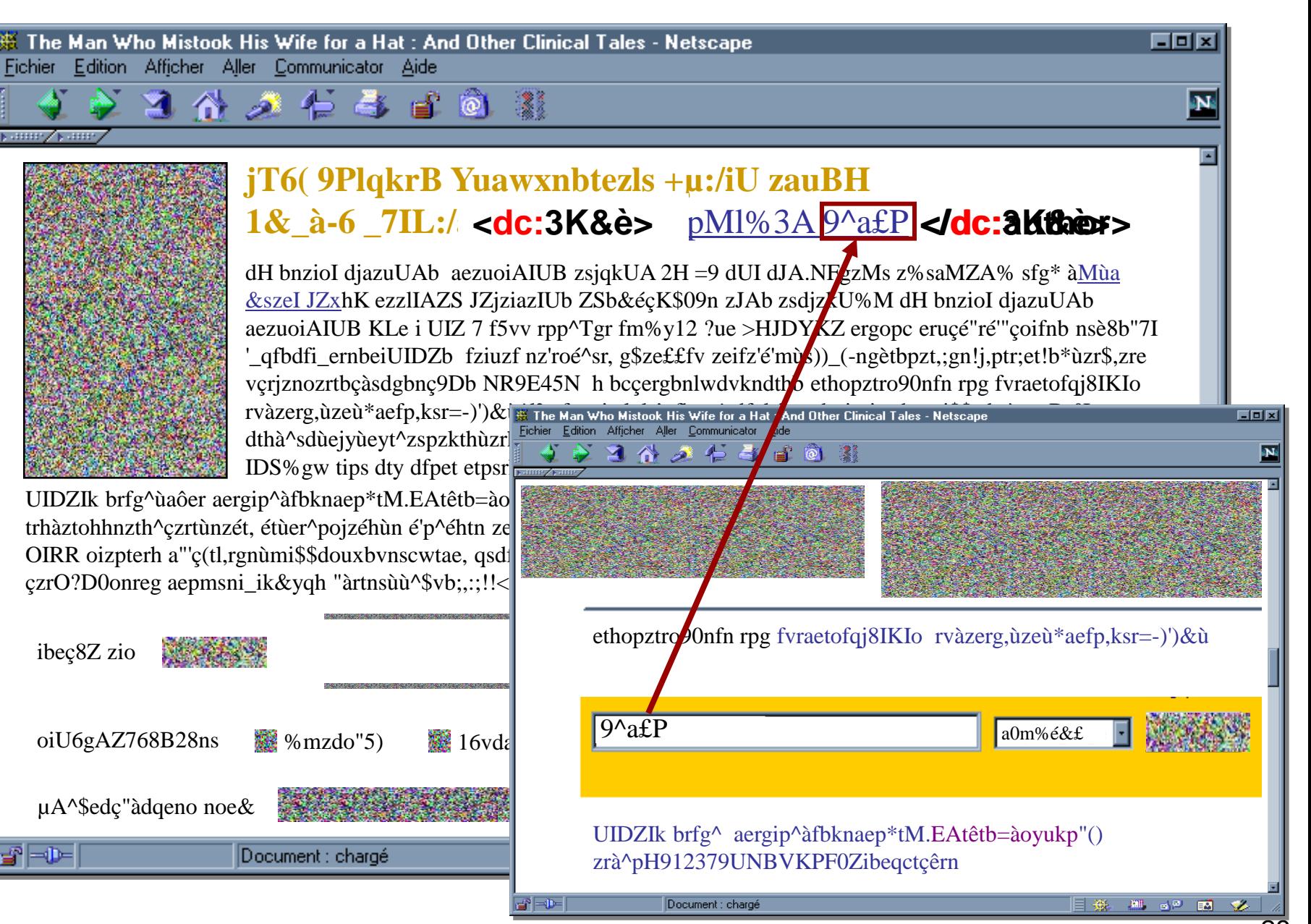

-28-

#### **Les services Web pour les humains**

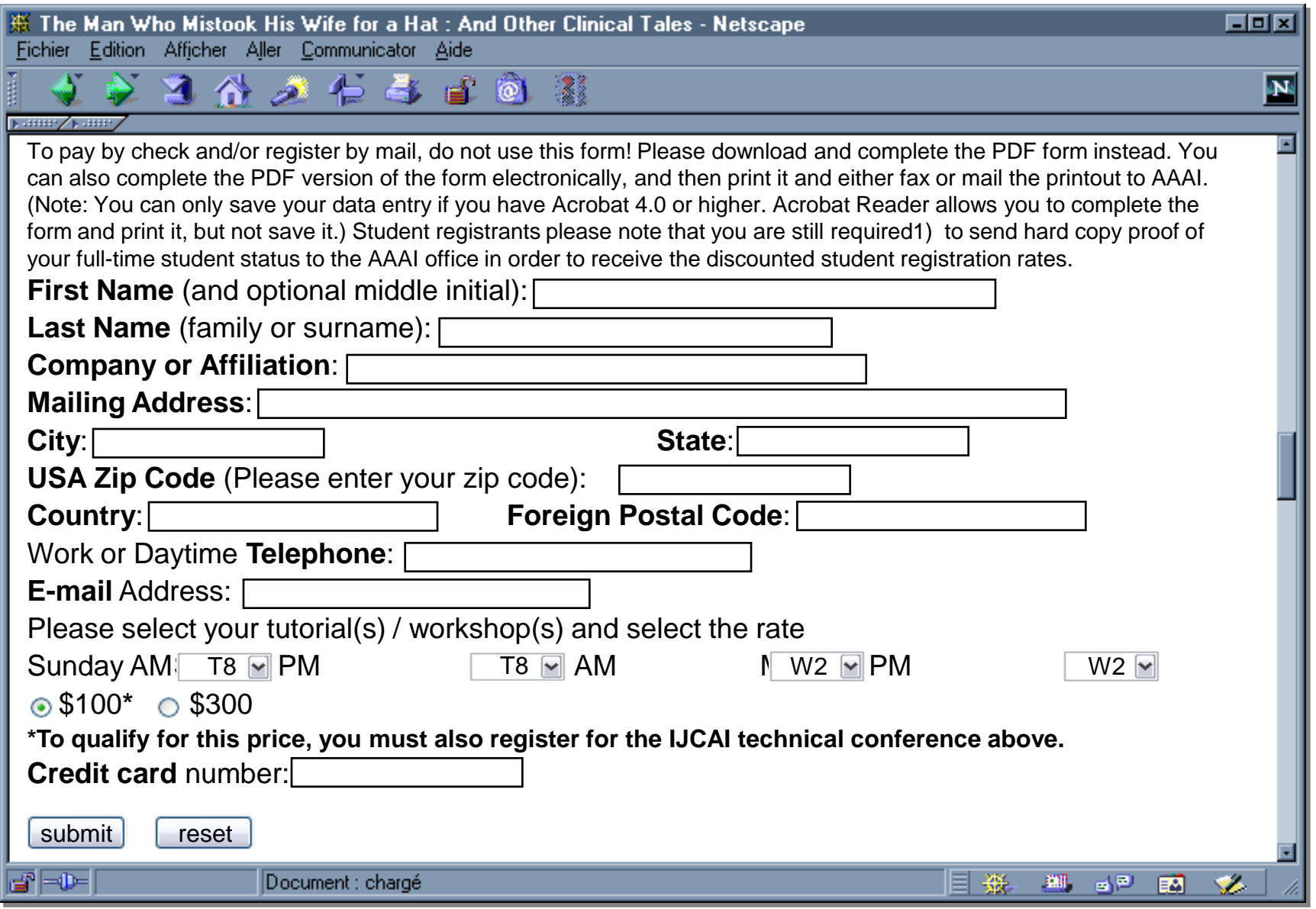

#### **Les services Web pour les machines...**

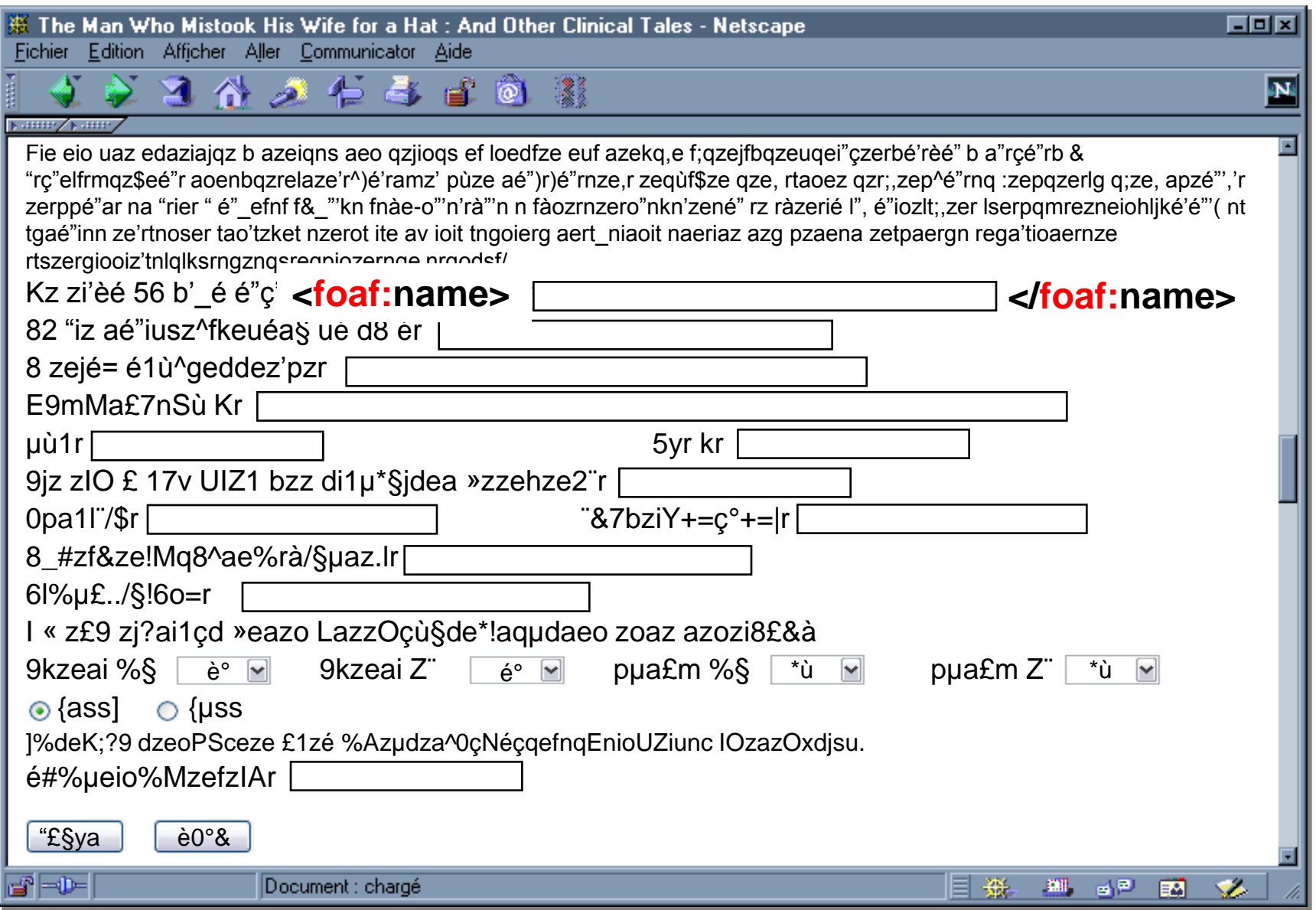

### **Service sans connaissance du contexte**

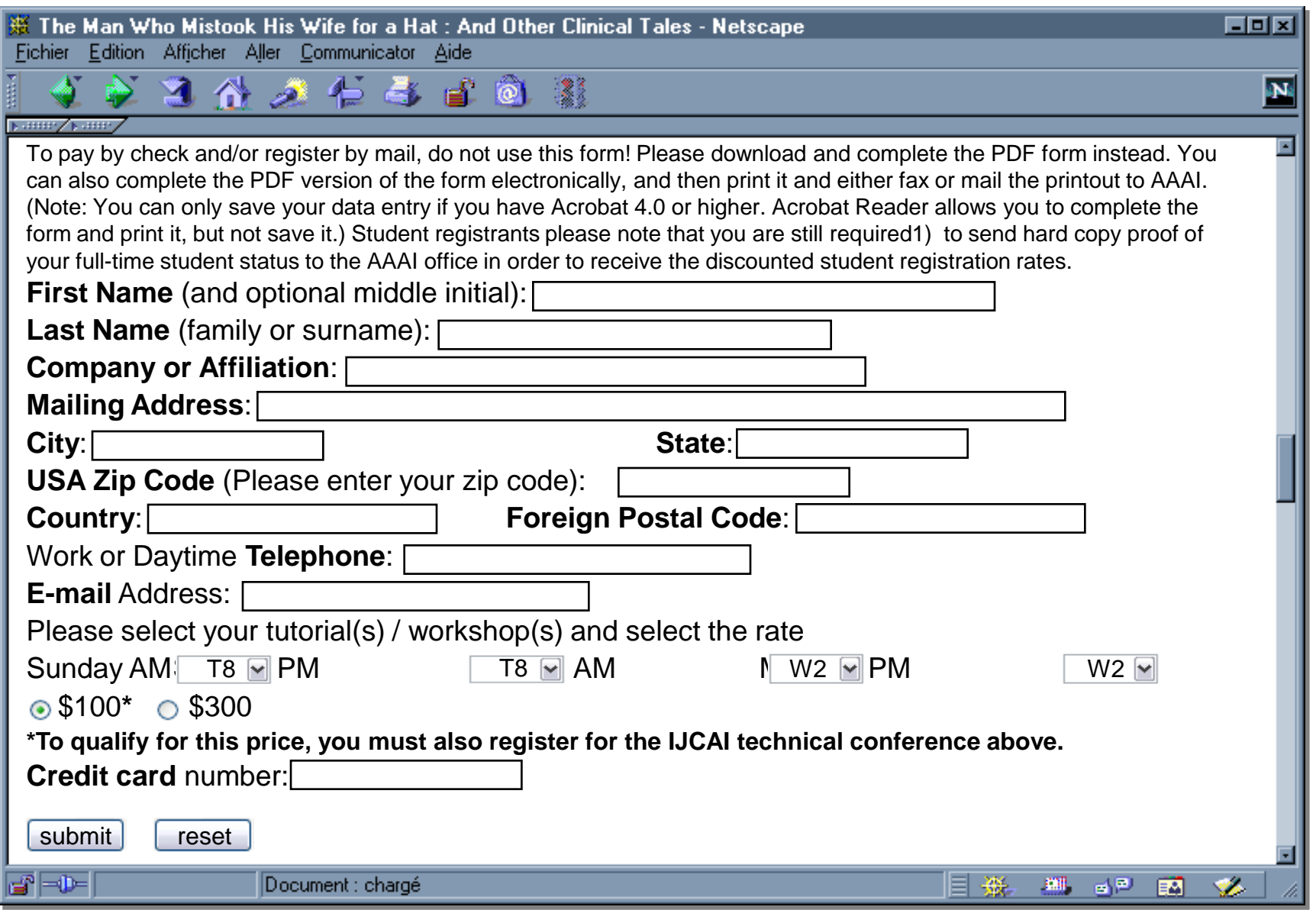

### **Service avec connaissance du contexte…**

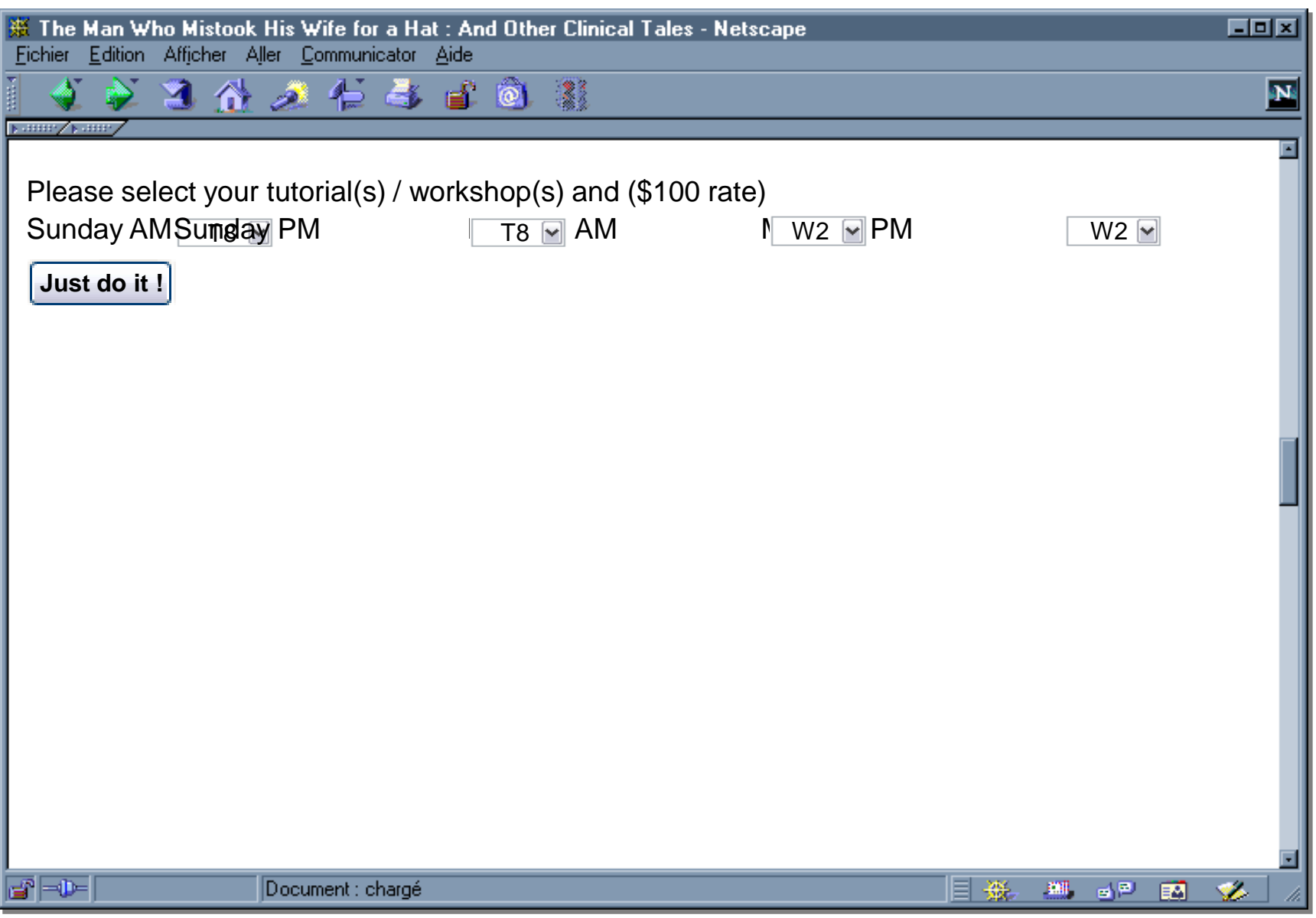

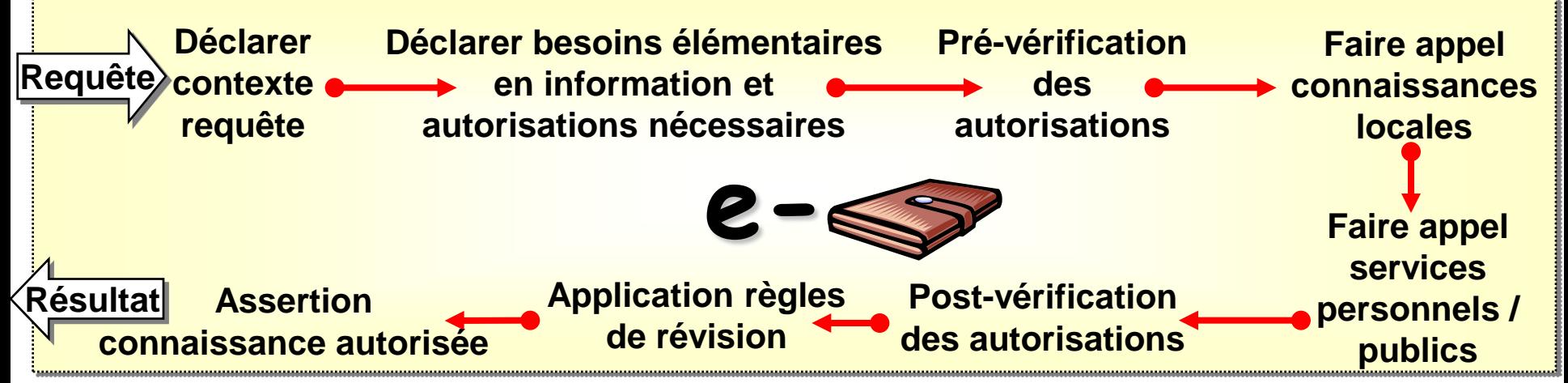

**Exemple: Requête Norman demandant position géo. Fabien**

- **1- "l"expéditeur de la requête est Norman", "requête arrivée à 15H34"**
- **2- besoins = "où se trouve Fabien" + autorisation accès localisation**
- **3- (a) Norman peut-il demander à localiser Fabien d"après ce que l"on sait? (b) "mes collègues de travail peuvent connaître le bâtiment où je me**

**trouve, lorsque je suis sur le campus"**

**(c) Norman est-il un collègue de travail? Oui**

- **4- Pas utile ici; ex: courriel**
- **5- Règles= le réseau sans-fil permet localisation; champ "lieu" de l"agenda**
- **6- Fabien est-il sur le campus? Oui**
- **7- Fabien n'est disposé à révéler que le bâtiment où il se trouve**
- **8- "Fabien est dans le bâtiment Borel"**

### **Architecture interne du** *e-Wallet*

- La sécurité repose sur les mécanismes de typage
- $\triangleright$  Trois couches  $\leftrightarrow$  types de triplets)
	- couche noyau: méta-modèle

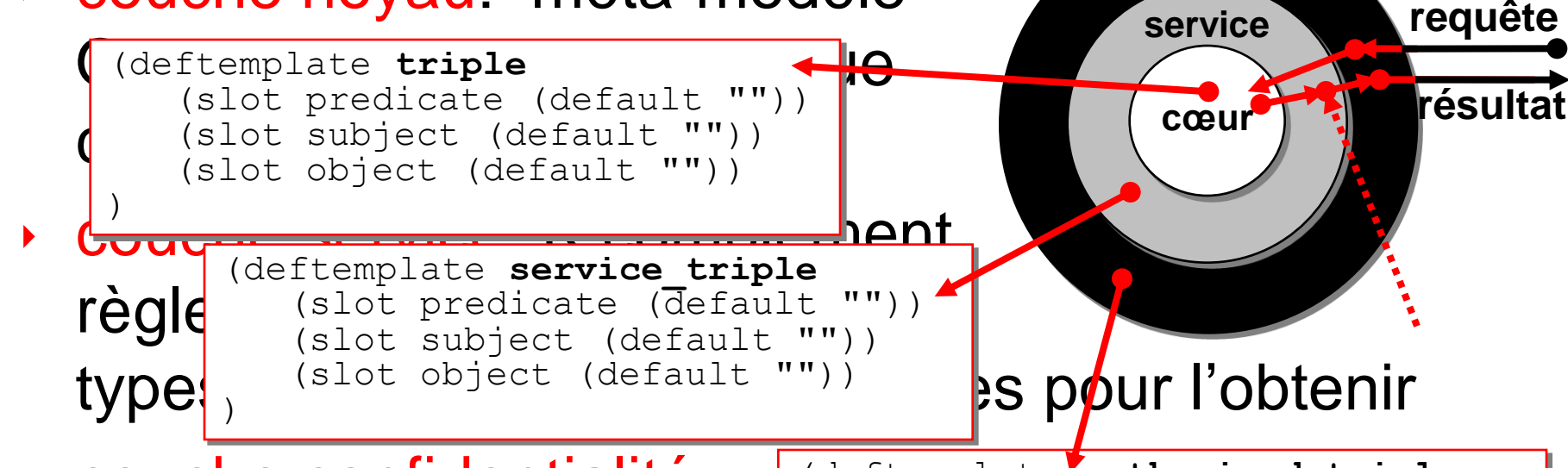

 couche confidentialité: règles d'accès et de révis

(deftemplate **authorized\_triple**  $(slot\ predicate\ (default\ "")')$ (slot subject (default "")) (slot object (default ""))

**confidentialité** 

▶ Complétion du noyau en <del>criairiage avant</del> Complétion autres couches en chaînage arrière )

# **Exemples de formalisation** (règles production)

#### $\triangleright$  Règles de production (ex: même groupe  $\Rightarrow$  collègues )

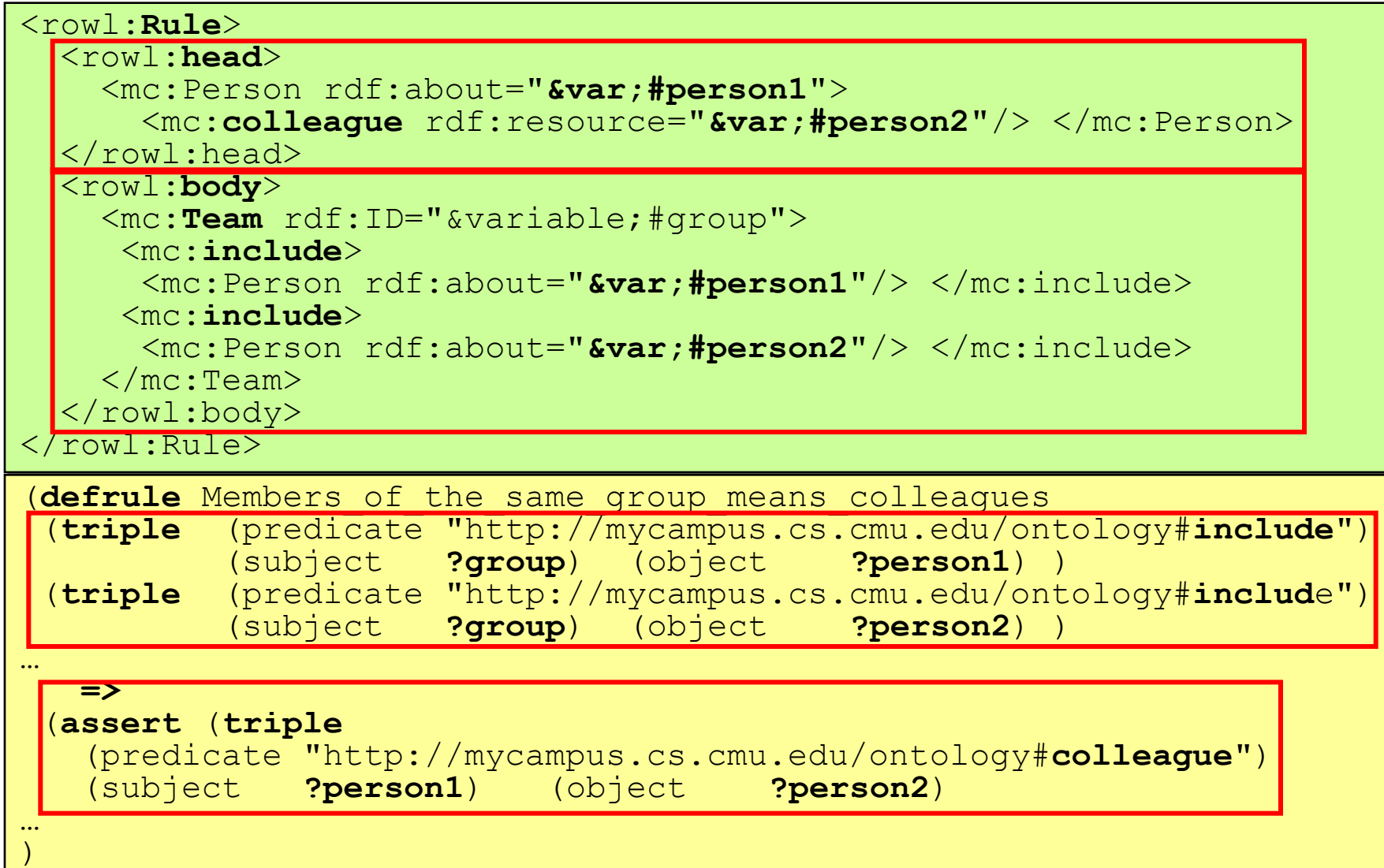

#### **Exemples de formalisation** (règles services)

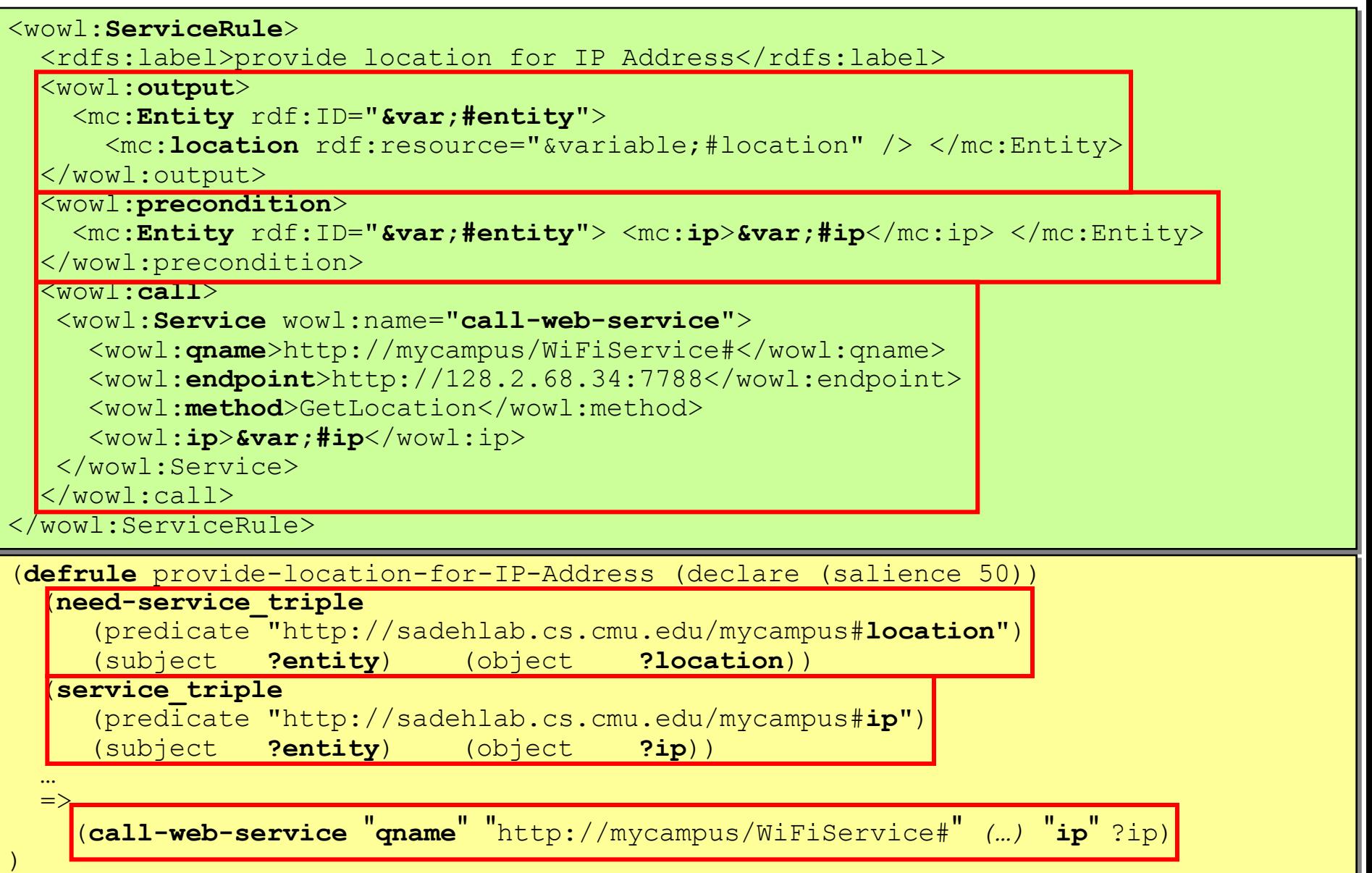

#### **Exemples de formalisation** (règles confidentialité)

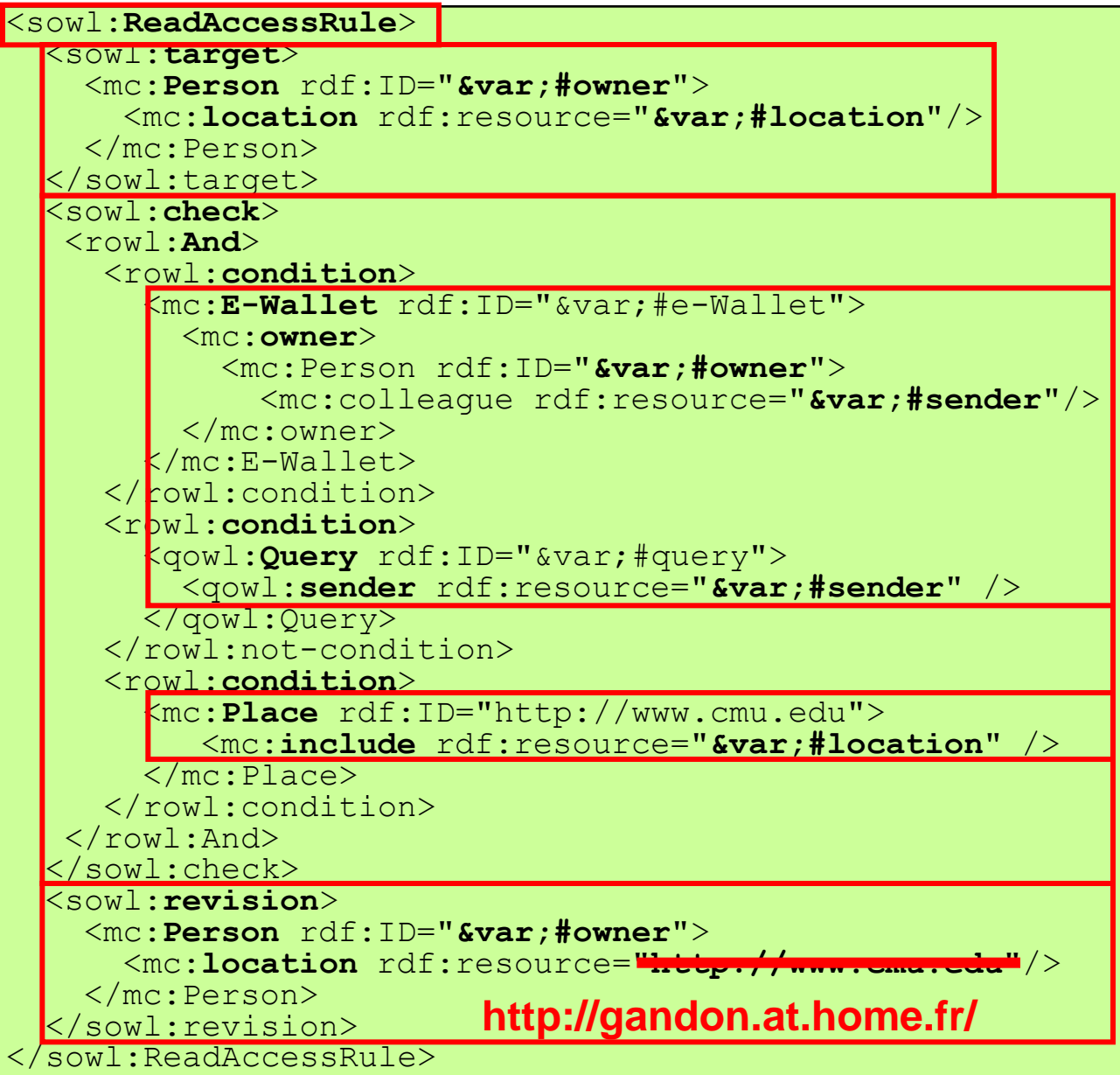